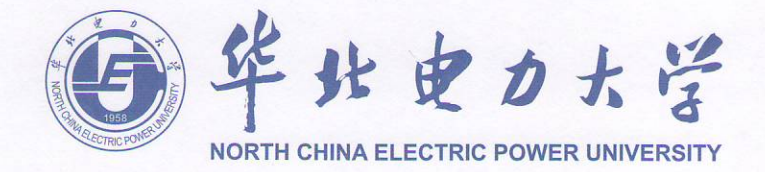

No.2, Beinong Road, Huilongguan, Changping District, Beijing, 102206, P.R China 地 址: 中国北京昌平区回龙观北农路2号 电 话: (Tel):+8610-61772303 邮编: 102206 传真: (Fax):+8610-61772342

## **EXPERT OPINION NCEPU-**

South Ural State University (SUSU) is a strategic partner of North China Electric Power University, and we are proud to stay in partnership with SUSU, which has been displaying all the signs of fast and sustainable development for many years.

We do believe that SUSU has managed to create a distinctive institutional profile by building on existing strengths so that they could advance unique research projects that both address the needs of the region and seek solutions to the problems that confront the global society.

In 2017 SUSU and NCEPU launched a double degree educational program in Electric Power Engineering, and thus far it is one of the most successful educational programs for both universities. This program is really popular with the NCEPU students: the first intake (2017) was 15 Chinese students, intake- $2018 - 15$  students, intake -  $2019 - 20$  students.

We believe and have an experience with our students that SUSU has highly professional academic staff and we know for sure that they educate students through a most innovative, transdisciplinary and problem-oriented learning.

We are convinced that SUSU power engineering programs are the top choice for students because: 1. The university is good - they do not only work hard to educate a new generation of leaders but they actually manage to make a great job of it, in terms of teaching as well as in terms of research. SUSU is highly engaged in interdisciplinary research; they are strong at distance learning technologies; they have organized a lot of amazing holidays of Russian language and culture in which our students participate; 2. The program is good (It includes most innovative classes in Power Engineering, Wind and Solar Energy, Heat Transfer, Thermal Energy, Electric Drive, Energy Efficiency, Automation and Control Theory, Systems of Power Supply taught in English by such inspirational professors as Evgeny Solomin (expert for the 7th EC Framework Program Horizon-2020 and for Russian Science Fund, professor with many patents in wind turbines, ex-CEO of several wind-turbines manufacturing companies), Sergei Gandzha (ex-director of Uralmet), Sergei Aliukov (10 patents, more than 60 Scopus and Web of Science papers). It allows students to work in such labs as Emerson Delta-V Automation and Control systems lab, Automated Electric Drive Lab, International Center of Alternative

http://www.ncepu.edu.cn

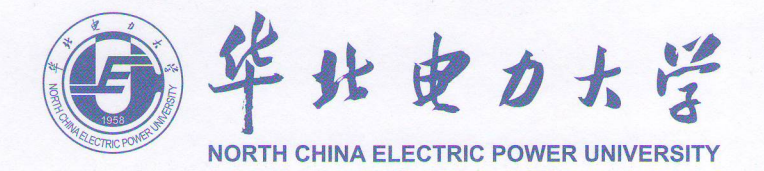

No.2, Beinong Road, Huilongguan, Changping District, Beijing, 102206, P.R China 地址: 中国北京昌平区回龙观北农路2号 电 话: (Tel):+8610-61772303 邮编: 102206 传真: (Fax):+8610-61772342

Energy. The educational program has already given rise to the scientific research - in spring 2019, Prof. Mina Guli from NEPU visited SUSU to discuss thin film solar cells, and it might probably help generate more research. To ensure the quality of teaching, the university offers free extra foreign language classes for its faculty.

We are deeply committed to and look forward to working together for as long as we can. We do believe that SUSU in general and this program in particular could be of infinite service to Russian Ministry in order to advance knowledge and to drive innovative discoveries in the areas vital to your country in the years to come.

We support SUSU Electric Power Engineering program, since SUSU is such a dynamic and inspirational university, since its staff is so professional and works so hard, since the Electric Power Engineering program is a fantastic program designed to seamlessly combine theory and practice and to provide hands-on reality-based learning experiences, tailored to the students' professional needs.

**Deputy Head** 

**International Cooperation Department** North China Electric Power University PhD. Zijian Zhao.